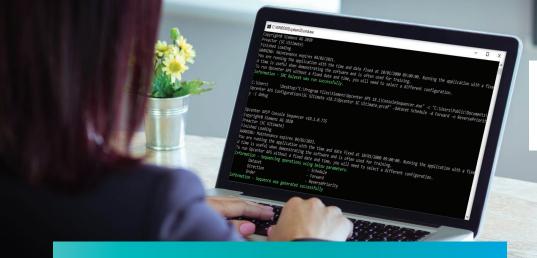

## **SIEMENS**

Ingenuity for life

# What's new in Siemens Opcenter APS 18.1

### **Unattended scheduling tools**

#### **Benefits**

- Maintain schedules without direct interaction
  - Data import and export
  - Material pegging
  - Running scheduling rules
- Out-of-the-box integration with Siemens manufacturing execution

#### **Features**

- Unattended scheduling rules to support data import and export, material pegging and scheduling
- Compatible with Siemens Opcenter EX DS 3.1

#### Summary

Siemens Opcenter APS software is a family of production planning and scheduling products that improve the synchronization of your manufacturing processes, giving you greater visibility and control that enables you to increase resource utilization and on-time delivery while reducing inventory levels and waste. Siemens Opcenter APS is a highly customizable capacity planning and scheduling package.

#### **Unattended scheduling**

Siemens Opcenter APS introduces three new tools for maintaining schedules without directly interacting with Siemens Opcenter Scheduling.

In the scenario of a machine breakdown that negatively impacts production, if the failure is updated in a manufacturing execution system (MES), the new data can be imported into Siemens Opcenter Scheduling using the import/export console, the material control can be run using the standard material control (SMC) console, and an updated schedule can then be generated using the sequencer console. Data or schedules can then be exported to an external database or as a file.

The consoles suppress dialog boxes that display when performing these interactions manually, thereby removing the requirement for a user to interact with the application. Any suppressed messages will be displayed in the command prompt, allowing the user to view any potential issues that may arise during use.

Features available in consoles are based on your current software license.

```
Copyright® Siemens AG 2020
Preactor (SC Ultimate)
Finished Loading
WARNING: Maintenance expires 04/02/2021.
You are running the application with the time and date fixed at 10/01/2000 09:00:00. Running the application with a fixe d time is useful when demonstrating the software and is often used for training.
To run Opcenter APS without a fixed date and time, you will need to select a different configuration.
Information - SMC Ruleset was run successfully.

C:\Users\\ \Desktop>"C:\Program Files\Siemens\Opcenter APS 18.1\ConsoleSequencer.exe" -c "C:\Users\Public\Documents\Opcenter APS Configurations\SC Ultimate v18.1\Opcenter SC Ultimate.prcdf" -dataset Schedule -d Forward -o ReversePriority -1 debug

Opcenter APS® Console Sequencer v18.1.0.715
Copyright® Siemens AG 2020
Preactor (SC Ultimate)
Finished Loading
WARNING: Maintenance expires 04/02/2021.
You are running the application with the time and date fixed at 10/01/2000 09:00:00. Running the application with a fixe d time is useful when demonstrating the software and is often used for training.
To run Opcenter APS without a fixed date and time, you will need to select a different configuration.
Information - Sequencing operations using below parameters:

Dataset

Direction - Forward
Order - ReversePriority
Information - Sequence was generated successfully
```

## What's new in Siemens Opcenter APS 18.1

The consoles work in the same way as the application, in that multiple instances can be run in memory edit mode. Running the console while the desktop application is open will cause a conflict, and any changes made in the console may not be saved properly. Users cannot import data via the console while the application is open.

#### Import/export console

The import/export console allows for data to be imported or exported by running a defined script within the configuration, without user interaction.

ConsoleImportExport.exe -c "C:\Users\
Admin\Documents\Opcenter APS
Configurations\Opcenter SC Ultimate\
Opcenter SC Ultimate.prcdf" -s "Import
Resources"

#### Standard material control console

The SMC console is used to perform any SMC rules that have been defined in the configuration.

ConsoleSMC.exe -c "C:\Users\Admin\
Documents\Opcenter APS
Configurations\Opcenter SC Ultimate\
Opcenter SC Ultimate.prcdf" -dataset
Schedule -r PeggingRule

#### Sequencer console

The sequencer console enables users to generate and modify schedules without opening the Siemens Opcenter Scheduling application. Any actions performed within the console are saved, and will then be displayed when the sequencer is opened. Users can generate a schedule using the scheduling directions and order, or by shipped and user-created APS rules.

ConsoleSequencer.exe -c "C:\Users\
Admin\Documents\Opcenter APS
Configurations\Opcenter SC Ultimate\
Opcenter SC Ultimate.prcdf" -dataset
Schedule -d Forward -o Priority

ConsoleSequencer.exe -c "C:\Users\
Admin\Documents\Opcenter APS
Configurations\Opcenter SC Ultimate\
Opcenter SC Ultimate.prcdf" -dataset
Schedule -d ApsRules -s "APS Preferred
Sequence"

Siemens Digital Industries Software siemens.com/software

Americas +1 314 264 8499 Europe +44 (0) 1276 413200 Asia-Pacific +852 2230 3333

© 2020 Siemens. A list of relevant Siemens trademarks can be found <u>here</u>. Other trademarks belong to their respective owners.